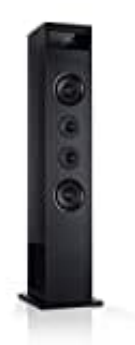

## **AUNA Karaboom 100 Turmlautsprecher**

## **Radiosender speichern**

Sie können maximal 20 Radiosender speichern.

1. Drücken Sie die **SOURCE**-Taste, um den FM-Modus auszuwählen. Das Gerät befindet sich dann im Radiomodus.

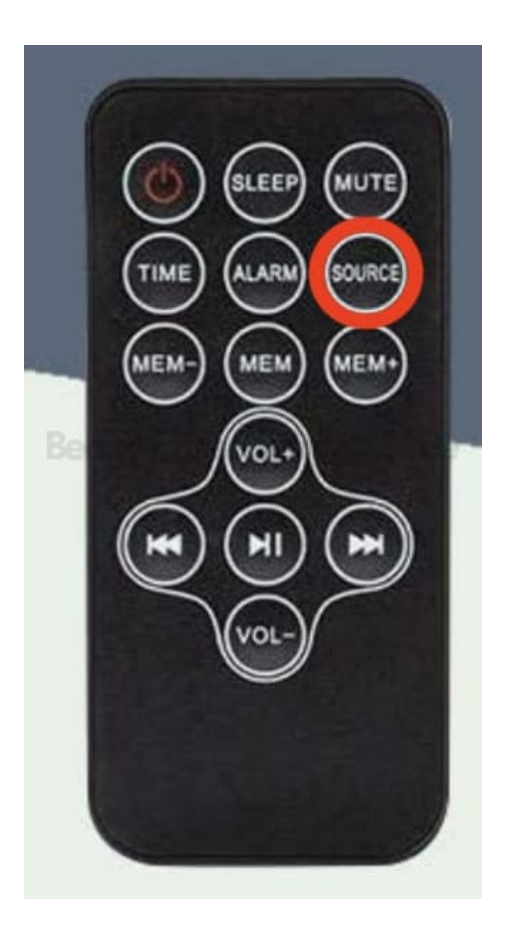

2. Wählen Sie den gewünschten Radiosender durch Drücken der Taste VOR/ZURÜCK aus.

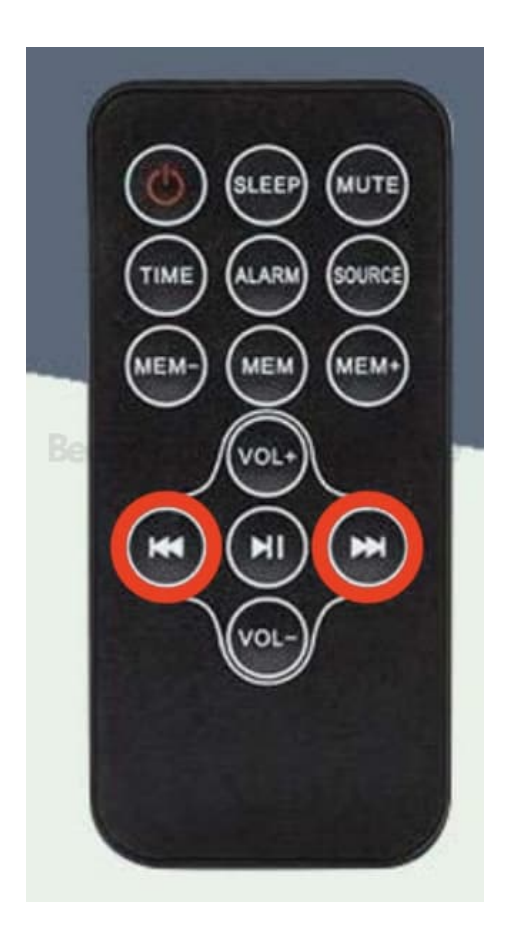

3. Wenn Sie einen Sender gefunden haben, den Sie speichern möchten, drücken Sie die Taste **MEM** auf der Fernbedienung.

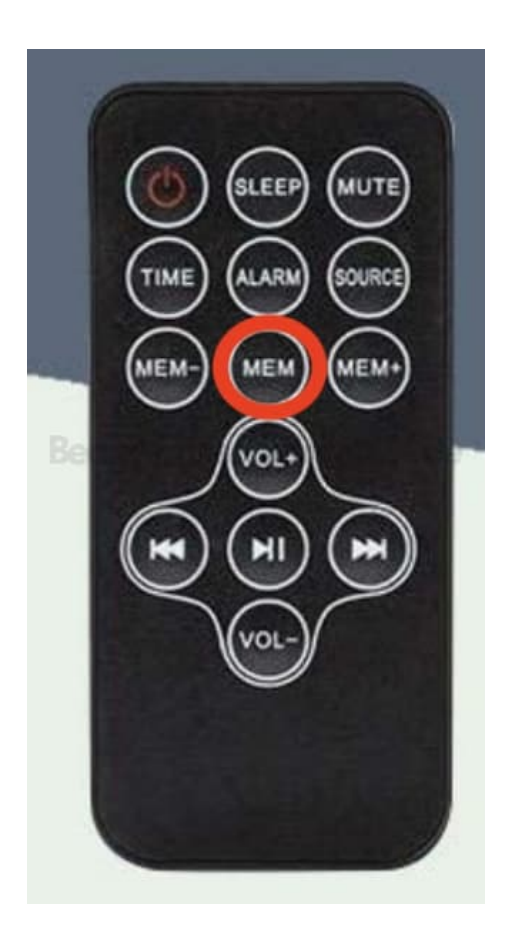

4. Das Display zeigt [P01] an. Drücken Sie **MEM+/MEM-**, bis die gewünschte Speicherplatznummer auf dem Display erscheint.

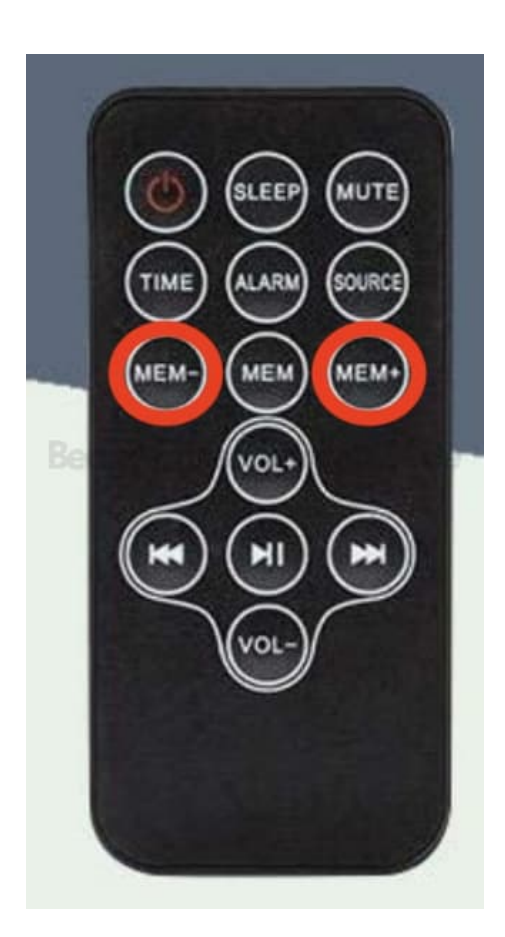

5. Drücken Sie erneut die Taste **MEM**, um den aktuellen Sender zu speichern.

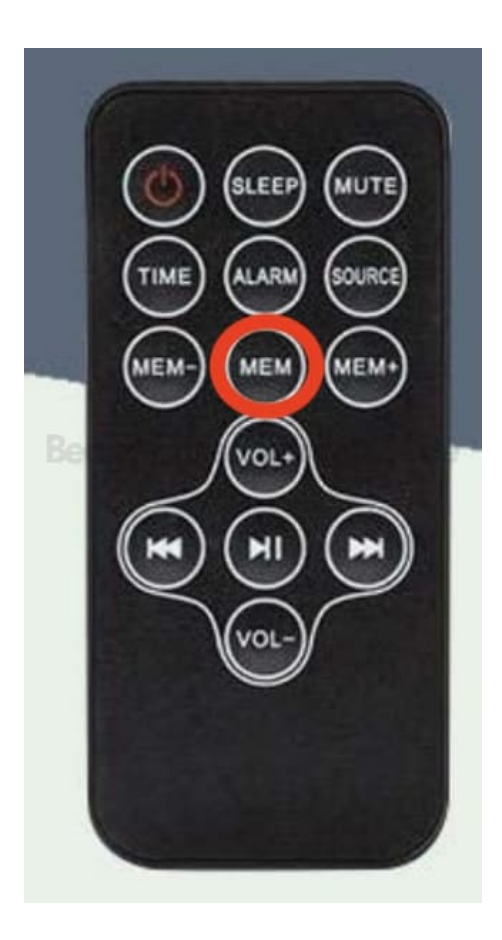

## 6. **Halten Sie die MEM-Taste gedrückt, um einen Sendersuchlauf zu starten.**

Alle verfügbaren Sender werden in der Reihenfolge ihrer Empfangsstärke gespeichert. Der erste gespeicherte Sender wird automatisch abgespielt.